**Iteration 11 Date:** 12 Feb 2015 **Time:** 10am to 1045am **Venue:** Prof Ben's office

**Attendees:** Brindha, Gui Shi, Hakam, Hye Ri, Max and Shi Kai **Absentees:**

## **Supervisor meeting agenda:**

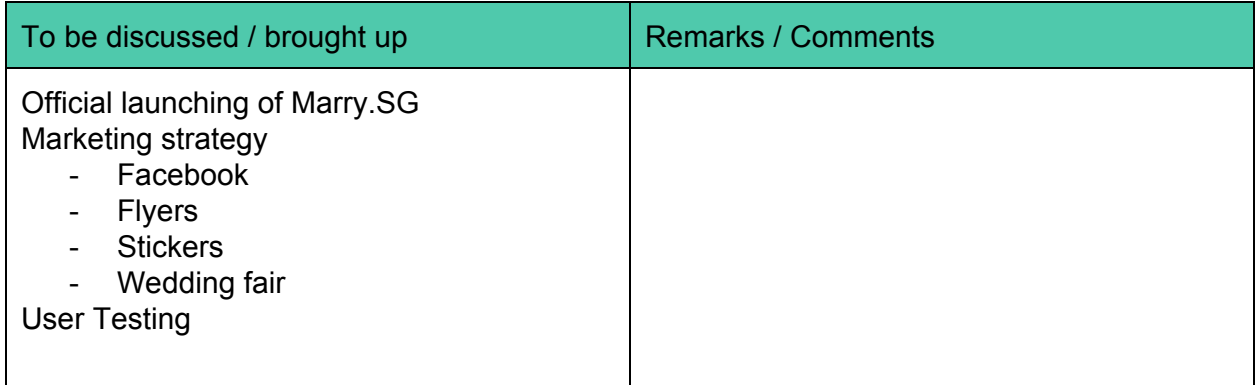

## **Discussed during meeting:**

**Launching** 

- Tutorial added
	- $\circ$  Change to be made in tutorial Tutorial should be done card by card (context based tutorial)
- Bug found in Countdown
- General Text editor card cannot be auto populated
- When user puts "#" in hashtag field, it cannot generate Tagboard
- Let all the browsers accessible
- Link Facebook to Canvas
- Improve User Experience (Navigation)
- There should be a way to get a pop up tutorial in RSVP canvas as well

## Marketing

- 126 likes
- After fixing bugs, post that the beta version remain free until " Sponsor
- Liaising with Shi Kai's sister's for customised postcards and giftbox
- Still in contact with other companies
- Ask current vendors if it is ok for us to feature them in Facebook
- Targeting for 3-5 companies for vouchers/products

User Testing

- Get useful feedbacks from the lab experiment
- Brindha's cousin will be recommend our app to her cousins
- Sit with the participants during the testing to get useful feedbacks
- Go through all tasks like SE testing to ensure that all functionalities
- Two people should go down for user testing, one person go through the app, the other person write down feedbacks/comments

Next Week: Update on vendors, confirm on wedding fair, prof will be going through the app to give us feedbacks

X-factor: 50 users registered (get 5 who are planning to get married),  $3 - 5$  sponsors

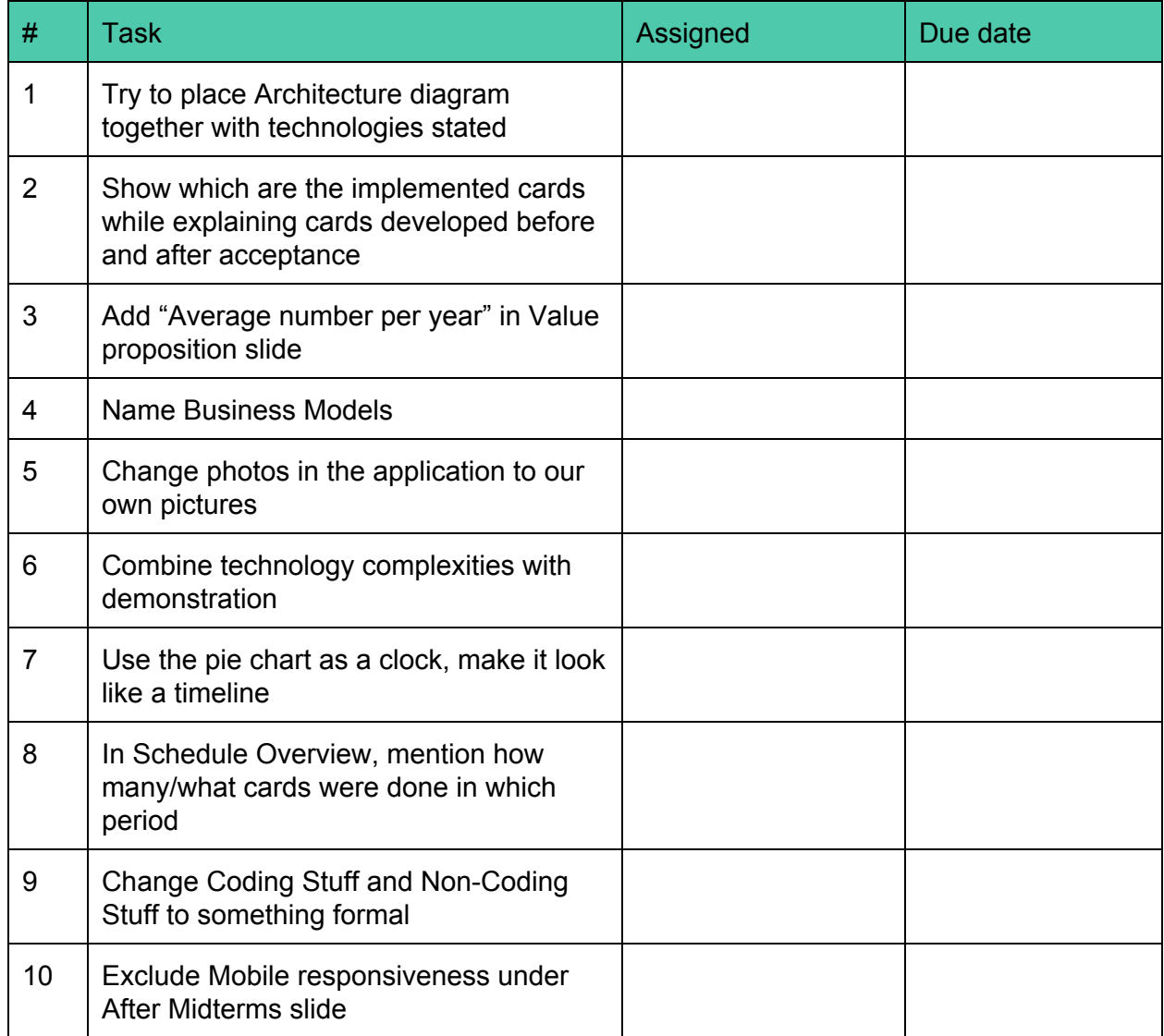

## **Action Items:**

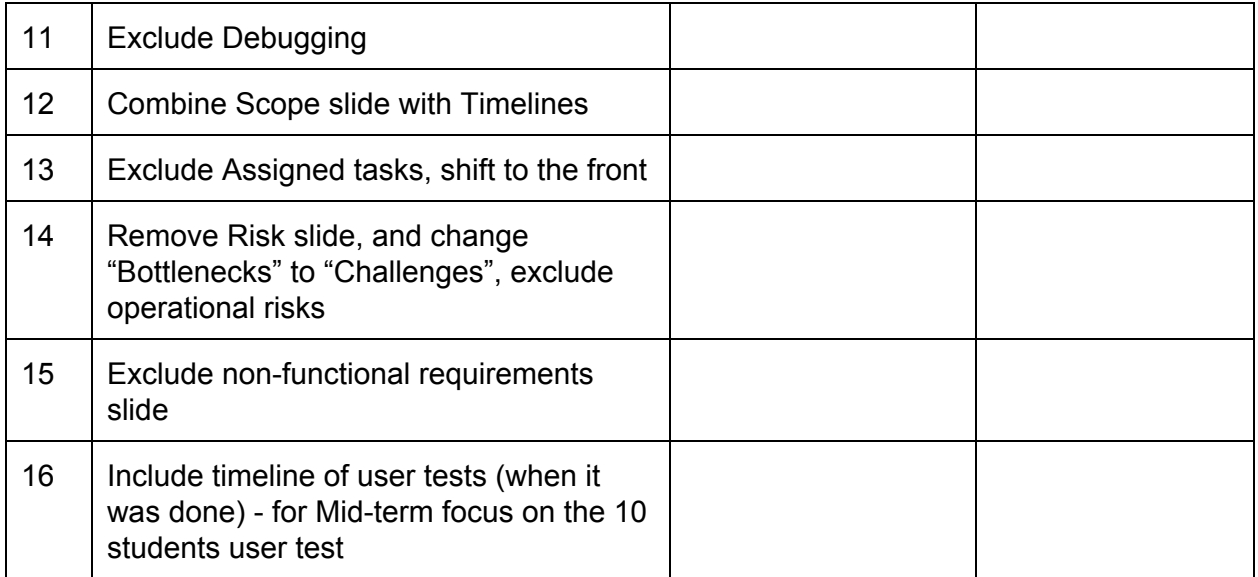

**Minutes recorded by: Seol Hye Ri**